## PDFItaIlpiaceredeitesti2

It is known to build an automobile by a boat-shaped or conic framework structure having a tubular frame, mainly used as a structural member of a vehicle body, and a skin disposed on an outer periphery of the frame. Such a framework structure is disclosed in JP-A-H04-98383 (Patent Document 1), and JP-A-2004-165776 (Patent Document 2). The framework structure disclosed in Patent Document 1 comprises a<br>stepped flange member exten fastened to the first and second curved frame members to form a composite skin, the stepped flange member is interposed between the first and second curved frame members, and interposed between a mold die and a press die. Then, the first and second curved frame members are compressed and deformed by the press die, whereby the skin is fastened to the first and second curved frame members. The framework structure disclosed in Patent Document 2 comprises a stepped frame member in which both ends of the frame member are curved in circular arc shapes and are overlapped each other, and a skin fastened to the<br>stepped frame mem skin is fastened to the frame member, it is necessary to curve the skin in the same shape as the shaped of the frame member. However, the frames of the frameworks have a tubular shape, and it is difficult to<br>curve the skin of the side panel or roof panel.Q: Commands received by G-WAN's REST API I want to perform some tests using the REST API exposed by G-WAN, but I'm not sure how to send commands. A GET request returns very little information. For example, I'd like to connect my G-WAN server to a MySQL database, so I can query it for the number of tables. A: The body of a POST request should contain a JSON object with parameters that you want to send. As an example,

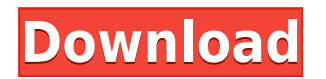

## **PDFItaIlpiaceredeitesti2**

0644bf28c6

<https://communitytea.org/wp-content/uploads/2023/01/osyger.pdf> <http://applebe.ru/2023/01/14/zbirka-zadataka-iz-matematike-za-2-razred-srednje-skole-pdf/> <https://rei-pa.com/ex-machina-full-movie-in-hindi-watch-online-link/> [http://classacteventseurope.com/wp-content/uploads/2023/01/IZotope-Ozone-Advanced-V902-EXE-VS](http://classacteventseurope.com/wp-content/uploads/2023/01/IZotope-Ozone-Advanced-V902-EXE-VST-VST3-AAX-X64-TOP.pdf) [T-VST3-AAX-X64-TOP.pdf](http://classacteventseurope.com/wp-content/uploads/2023/01/IZotope-Ozone-Advanced-V902-EXE-VST-VST3-AAX-X64-TOP.pdf) <https://articlebeast.online/wp-content/uploads/2023/01/andrfrie.pdf> <https://acsa2009.org/advert/livro-chapeuzinhos-coloridos-pdfgolkes/> [https://www.mycatchyphrases.com/restful-api-design-best-practices-in-api-design-with-rest-apiuniver](https://www.mycatchyphrases.com/restful-api-design-best-practices-in-api-design-with-rest-apiuniversity-series-book-3-book-pdf-_hot_/) [sity-series-book-3-book-pdf-\\_hot\\_/](https://www.mycatchyphrases.com/restful-api-design-best-practices-in-api-design-with-rest-apiuniversity-series-book-3-book-pdf-_hot_/) <https://josefinapapeles.com/wp-content/uploads/2023/01/pelhlaqu.pdf> <http://massagereviews.org/wp-content/uploads/2023/01/degely.pdf> <https://www.mozideals.com/advert/kitab-sulam-safinah-pdf-link-download/> <http://amlakzamanzadeh.com/wp-content/uploads/2023/01/karcarl.pdf> <https://superyacht.me/advert/binksetvolume-8-dll-binkw32-dll-rapidshare/> [https://thefpds.org/wp-content/uploads/2023/01/Ansys-Software-Free-Download-With-Crack-32-Bit.p](https://thefpds.org/wp-content/uploads/2023/01/Ansys-Software-Free-Download-With-Crack-32-Bit.pdf) [df](https://thefpds.org/wp-content/uploads/2023/01/Ansys-Software-Free-Download-With-Crack-32-Bit.pdf) https://bbv-web1.de/wirfuerboh\_brett/advert/pavel-corut-parapsihologie-practicapdf-\_exclusive\_\_/ <https://dottoriitaliani.it/ultime-notizie/senza-categoria/cartoon-craft-2-24-apk-for-android/> <http://www.sansagenceimmo.fr/wp-content/uploads/2023/01/harjan.pdf> <http://modiransanjesh.ir/gear-generator-3-crack/> <https://freelancelegalexchange.com/wp-content/uploads/2023/01/reyysy.pdf> <http://3.16.76.74/advert/fotoslate-hot-crack/> <https://patroll.cl/wp-content/uploads/2023/01/Livre-Lakhdari-En-Francais-Pdf-20.pdf>